- 13 ISBN 9787115312822
- 10 ISBN 7115312826

出版时间:2013-5

 $(2013-05)$ 

页数:685

版权说明:本站所提供下载的PDF图书仅提供预览和简介以及在线试读,请支持正版图书。

## www.tushu000.com

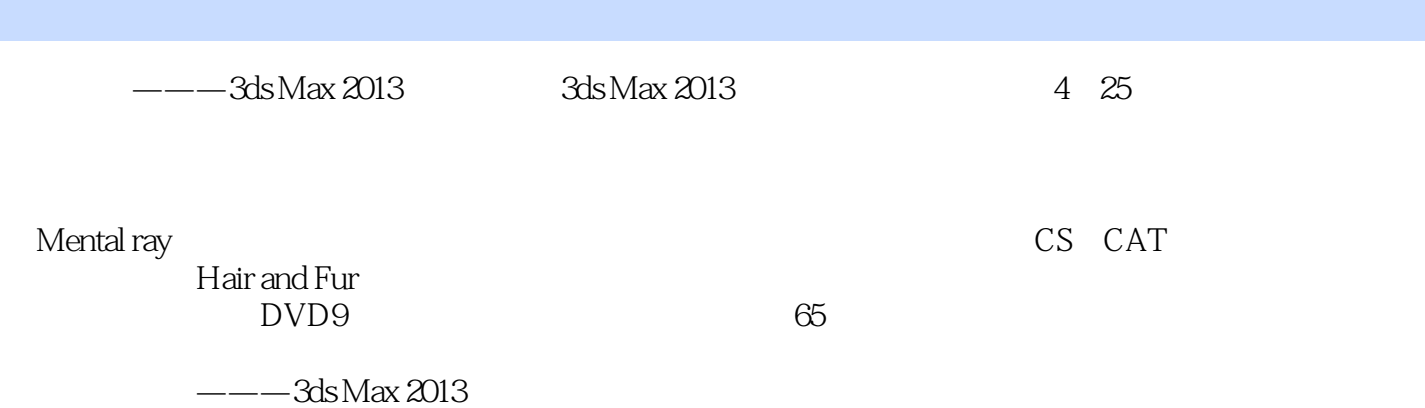

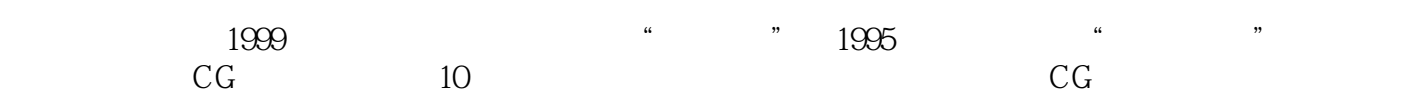

目 录基础篇 1第1章 基础知识 21.1 Autodesk 3ds Max 2013概述 21.2 硬件和系统设置 31.3 第三方插件的用法 4第2章 入门训练——宇宙飞船 62.1 进入3ds Max 62.2 视图操作 62.2.1  $62.22$   $72.2.3$   $82.2.4$   $92.3$   $102.31$  $102.32$   $102.4$   $112.41$   $112.42$  $122.5$   $132.6$   $142.7$   $15.3$ 163.1 163.2 173.2.1 173.2.2 183.2.3 193.2.4 193.2.5 223.2.6 223.2.7 223.2.8  $243.29$   $264$   $274.1$   $274.2$  $274.21$   $284.2.2$   $284.2.3$   $284.2.4$  $294.25$   $294.26$   $304.27$   $314.28$  $3143$   $32431$   $32432$   $3244$  $324.5$   $334.5.1$   $334.5.2$  $334.53$   $344.54$   $344.55$   $354.56$ 354.6 364.7 364.7 36 5 375.1  $375.2$   $375.3$   $385.4$   $395.5$   $39$ 41 6 43 7 467.1 467.1 467.1 467.1.2 477.1.3 477.1.4 487.1.5 487.1.6 487.1.7 497.1.8 497.1.9 507.1.10 507.2 517.2.1 517.2.2 537.2.3 537.2.4 537.2.5 537.2.6 547.2.7 547.2.8 547.2.9 557.2.10 557.2.11 567.2.12 Egg 567.3 567.3.1 577.3.2 587.3.3 597.3.4 607.3.5  $627.36$   $627.4$   $627.4$   $637.41$   $637.42$  $637.43$   $637.44$   $657.45$   $657.5$  $677.5.1$   $677.5.2$   $677.5.3$   $687.5.4$  $687.55$  687.6  $687.6$  697.6.1 697.6.2 707.6.3 707.6.3 117.6.4 727.7 737.7.1 737.7.2 747.7.3 757.8 767.8.1 767.8.2 L 777.8.3 U 777.8.4 777.9 787.9.1 787.9.2 79 8 818.1 818.2  $818.21$   $828.2.2$   $828.2.3$ 828.2.4 838.2.5 848.3 858.3.1  $858.3.2$  868.3.3 868.3.4 and 868.3.4  $878.3.5$   $888.4$   $898.4.1$  $898.42$   $908.4.3$   $918.4.4$  $918.4.5$  938.5  $938.51$   $938.52$   $958.5.3$ 958.5.4 978.6 988.6.1 988.6.2  $988.63$  999.9  $1029.1$  $1029.1.1$   $1029.1.2$   $1039.1.3$   $1039.1.4$ 1049.1.5 1049.1.6 1059.1.7 1069.2 1079.2.1 1079.2.2 1079.2.2 1099.2.3 ProBoolean 1109.2.4 ProBoolean物体的修改方法 1119.2.5 ProCutter功能介绍 1119.2.6 ProCutter物体的修改  $1129.27$  -  $1129.3$   $1189.31$   $1189.32$  $1189.33$   $1199.34$   $1209.35$   $1219.4$  $1219.4.1$   $1219.4.2$   $1229.4.3$   $1239.4.4$   $1239.4.5$  $1249.5$   $1249.51$   $1249.5.2$  $1259.5.3$   $1269.6$   $1289.61$   $1289.6.2$ 

 $\begin{array}{cccc} 1309.63 & & & 131 & 10 & & & 13210.1 & & & & 13210.1.1 \\ & & & & 13210.1.3 & & & 13410.2 & & & & 13410.2.1 \\ & & & & 13410.2.2 & & & & 13510.2.3 & & & & 13410.2 & & & \end{array}$ 13210.1.2 13210.1.3 13410.2 13410.2 13410.2 1  $1341022$  13510.2.3 13610.2.4 13710.2.5 13810.3 X 13810.3.1 13910.3.2  $\frac{13910.32}{13910.33}$  13910.3.3  $140104$  14110.4.1 14110.4.2 " 14210.4.3 14210.4.4 14210.4.4 14310.4.5 14410.5 FFD 14410.5.1 FFD 14510.5.2 14610.5.3 14710.5.4 14810.55 14810.5 and 14810.5 and 14810.6 and 14810.6 and 14810.6 and 14810.6 and 14810.6 and 14810.6 14910.6.1 15010.62 15010.6.2 15110.6.3 15210.6.4 15310.65 15310.6.5 15611.1 15611.1 15611.2 15611.2.1 15611.2.2 15711.2.3 15811.2.4 15911.2.5 15911.2.6 16011.2.7 16011.28 16111.29 16111.3 DNA 16211.3.1 16211.3.2 DNA 16311.3.3 DNA 16411.34 DNA 16411.4 16411.4 16411.4.1 16511.4.2 16511.43 NURBS 16511.4.4 16512 16712.1 16712.1.1 16712.1.2 16712.1.3 16812.1.4 16812.1.5 16912.1.6 16912.1.7  $17012.2$   $17012.21$   $17012.2.2$ 17112.2.3 17212.2.4 17312.2.5 17412.3  $17512.31$   $17512.32$   $17512.33$ 17612.3.4 17812.3.5 17912.3.6 18012.3.7 18112.38 18112.3.9 18212.3.10 18312.3.11 18412.3.12 18512.3.13 186 13 18913.1 18512.3.1 1891 18913.1.1 18913.1.2 19013.1.3 19113.1.4 19313.1.5 19413.1.6 19613.1.7 19813.2  $19913.21$  19913.2.2  $2001323$   $2011324$   $2021325$  $20413.3$   $20713.31$   $20813.32$ 20013.3.3 21113.34 212 14 21414.1  $214141.1$  21414.1.2 21714.1.3  $22014.1.4$   $22314.2$   $22514.2.1$   $22514.2.2$  $2281423$   $2291424$   $2311425$ 23614.26 23714.2.7 24114.2.8 24614.2.9 250 254 15 25515.1 25515.2  $25915.21$   $25915.2.2$   $26215.2.3$   $26315.2.4$  $26415.25$   $26715.26$   $27015.27$  $27115.3$   $27215.31$   $27215.32$   $27415.33$ 27515.3.4 UVW 27615.3.5 UVW Gizmo 27715.3.6  $27715.37$   $27815.38$   $27915.39$ 28015.3.10 28115.3.11 28215.3.12 28315.3.13 28315.3.14 28315.3.15 28415.3.16 28515.4 UVW  $28515.41$  UVW  $28515.4.2$   $28715.4.3$  $28815.4.4$   $29115.4.5$   $29215.4.6$ 20315.4.7 20315.4.8  $20515.49$  20515.4.9  $20515.5$  $29715.51$   $29815.52$   $29915.5.3$ 

 $30015.54$   $30115.55$   $30315.56$   $30415.57$ 

30515.5.8 30615.5.9 30715.5.10 30915.6  $3101561$   $3101562$   $3121563$   $3131564$  $3131565$   $3141566$   $3161567$ 31615.6.8 31815.6.9 31815.6.9 31815.6.9 32015.7.1 32015.7.2 32215.7.3 32715.7.4 33115.7.5 33815.7.6 34015.7.7 34515.7.8 34515.7.8 34815.7.9 35015.7.10 352 1 X 355 2 355 3 355 355 16 35616.1  $35616.1.1$   $35616.1.2$   $35716.1.3$  $357161.4$   $358161.5$   $358162$   $35916.21$ 25916.2.2 36016.2.3 36016.2.3 36016.2.4 36116.2.5 36216.2.6 36216.2.6 36216.2.7 36316.2.8 36416.2.9 36516.3 1 36616.3 1 36616.3 1 36616.3.2 36716.3.3 36716.3.3 36716.3.4 36816.3.5 26916.3.6 36916.3.7 37016.3.8 37116.4 37216.4.1 37216.4.2 HDRI 37416.4.3 37716.4.4 38016.45 3816.4.5 38416.5  $3871651$   $3881652$   $3891653$   $3901654$ 39116.5.5 39216.5.6 39416.5.7 39416.5.8 39616.6 39616.6 39716.6.1 39716.6.2 399 17 40117.1 40117.1.1 40117.1.2 40217.1.3 40217.1.4 40317.1.5 40317.1.6 40417.1.7 40417.1.8 40517.2 40617.2.1 40617.2.2 40617.2.3 40617.2.4 40717.2.5 40717.2.6 40817.2.7 40817.3 40917.3.1 40917.3.2 41017.3.3 41117.3.4 41217.3.5 41317.3.6 41317.4 41417.4.1 41417.4.2 41417.4.3 41517.4.4 41517.4.5 41617.4.6 41617.5 41617.5 41717.5.1  $41717.52$  41817.5.3 41917.5.4 42017.5.5 42117.5.6 42117.5.7 42217.5.8 42317.5.9 42317.5.10 424 18 42518.1 42618.2 42618.3 42718.3.1 "2718.3.1 "2818.3.2 " 43118.3.3 " Render Elements" ( and the 43418.3.4 " The method of the Magnetic Second Association of the Magnetic Second Association of the Magnetic Second Association of the Magnetic Second Association of the Magnetic Seco 43418.3.5 " 43518.3.6 43918.3.7 43918.4 文件格式 440第19章 mental ray超级渲染器 44319.1 mental ray功能介绍 44319.2 图像渲染采样 44619.2.1 https://www.auto.com/24619.2.2 mental ray https://www.auto.com/24719.3 084619.2.2 mental ray http://  $44919.31$  and  $44919.32$  and  $44919.32$  and  $44919.32$  and  $44919.32$  and  $44919.32$  and  $44919.32$  and  $44919.32$  and  $44919.32$  and  $44919.32$  and  $44919.32$  and  $44919.32$  and  $44919.32$  and  $44919.32$  and  $44919.32$   $45219.4$   $45519.4.1$   $45619.4.2$ 45719.4.3 45819.4.4 45819.4.4 45919.5 46019.5.1 46119.5.2 46119.5.2 46319.5.3  $46419.6$  46619.6.1  $46619.61$ 46719.6.3 46719.6.4  $46719.64$ 47019.7.1 47019.7.2 Mental Ray 47119.7.3 47219.7.4 47319.8 47319.8  $47419.81$  设置图像运动模糊 47419.8.3 设置对象运动模糊 47519.8.4 Mental Ray的运动模糊 47519.8.5 47619.9 47619.9.1  $47619.9$ 47819.9.3 47919.10 HDR 47919.10 HDR 47919.10.1 47919.10.2 18119.11 1 48219.11.1 SSS 48219.11.2 SSS Fast Skin 48319.11.3 Displacement 48319.11.4 Ocean 48419.11.5 48419.11.6 48419.11.7 48519.12 Iray 18619.12.1 48619.12.2 updates and the 48619.12.2 48619.12.3 absolute 48619.12.4 to 48619.12.4 absolute 48719.12.5 Iray 器的材质 48719.12.6 Iray渲染器的灯光 48819.12.7 Iray渲染器的金属材质测试 488动画篇 491 第20章 基础动画训练 49320.1 基本动画操作弹跳的球体 49320.1.1 创建球体 49320.1.2 设置关  $49320.1.3$   $49420.1.4$   $49520.1.5$   $49720.1.6$  $49820.1.7$   $49820.1.8$   $49920.2$  $50020.21$   $50020.2.2$   $50020.2.3$  $50120.3$   $50120.31$  50220.3.2 指定路径控制器 50220.3.3 链接球体到虚拟体 50320.4 路径动画飞机滑翔 50320.4.1  $50320.4.2$   $50520.4.3$   $50620.5$  $50720.51$   $50720.5.2$   $50820.5.3$   $50920.6$  $50920.61$   $51020.62$   $51020.63$  $5112064$   $5122065$   $5132066$ 51420.6.7 51520.6.8 51520.6.8 516 21 51821.1  $51821.1.1$   $51821.1.2$   $52021.1.3$  $52021.1.4$   $52021.1.5$   $52121.1.6$ 52121.1.7 52221.2 525221.2 52321.2.1 52321.2.2 52421.2.3 52421.2.4 52521.2.5 IK 52521.2.6 52621.2.7 52721.2.8 IK 52721.3  $52821.31$   $52821.32$  IK 52921.4 53021.4.1 53021.4.2 53121.4.3 53121.4.4 53121.4.5 IK 53221.4.6 IK 53221.5 IK 53321.5.1 53321.5.2 53321.5.3 53421.5.4 53521.5.5 53521.5.5 53521.5.6 53621.6 IK 53621.6.1 53621.6.2 53721.6.2 53721.63 IK  $53821.64$   $53921.65$   $54021.66$  IK 54021.7 54221.7.1 54221.7.2 IK 54321.7.3 行骨骼蒙皮 54321.7.4 调节影响权重 54421.7.5 制作踢腿动画 54521.8 高级连接控制自动跟随  $54521.81$   $54521.82$   $54621.83$   $54721.84$ IK 54721.8.5 54821.8.6 54821.8.6 54821.9 54921.9.1 55021.9.2 55021.9.3 55021.9.3 55121.9.4 55121.9.5 55321.9.6 554 22 CS CAT 55522.1 Character Studio 55522.1.1 Biped 55522.1.2 CS 55522.1.3  $55622.1.4$  55822.1.6  $\frac{359221.7}{55922.1.7}$   $\frac{35922.1.8}{55922.1.8}$ —— 56022.1.9 —— 56222.1.10 骼创建——制作角色的腿脚骨骼 56322.2 Character Studio系统的Physique蒙皮设置 56322.2.1 为角 Physique 56322.2.2 Physique 56422.2.3 56522.2.4 完成头部的蒙皮设置 56622.2.5 保存测试动作 56822.3 Character Studio系统足迹模式的使用 56922.3.1 56922.3.2 56922.3.3 57022.3.4 57022.3.5 57122.4 Character Studio ——  $57222.4.1$   $57222.4.2$  $57422.4.4$   $57522.4.5$   $57522.4.6$  57622.4.7 身体不同部位的动作组合 57722.4.8 动作文件的计算合成 57822.5 Character Studio系  $57922.5.1$   $57922.5.2$   $58022.5.3$  $58122.54$   $58122.55$   $58122.6$ CAT 58122.6.1 58222.6.2 58222.6.3

 $--$  58322.6.4 CAT 58422.7 58422.7.1 58422.7.2 58522.7.3 58522.7.1 制权重 58722.7.5 顶点选择和权重工具 58822.7.6 镜像模式的使用 58822.7.7 整理文件 58922.8  $CAT$  59022.8.1 CAT 59022.8.2 CAT 59022.8.3 59122.84 CAT CS 59222.8.5 CAT 59322.86 CAT 59422.8.7 CAT 59422.8.8 CAT 59522.8.9 59622.8.10 CAT 599 23  $60123.1$   $60123.1.1$   $60123.1.2$   $60223.2$  $60323.21$   $60323.2.2$  $60423.2.4$   $60423.2.5$   $60523.2.6$  $60623.3$  PF  $60723.31$   $60723.3.2$  $60823.33$  60923.34 61123.35 61223.3.6  $61223.37$  61323.3.8 61423.4 PF  $61523.41$   $61523.4.2$   $61623.4.3$  $61823.4.4$   $61823.4.5$   $61823.5$  MassFX  $62123.5.1$   $62123.5.2$   $62223.5.3$  $62323.5.4$  62423.5.5 62523.6 MassFX  $62723.61$   $62723.62$   $62823.63$   $62823.64$  $62923.65$   $63023.66$   $63023.66$  $63123.7.1$   $63123.7.2$   $63223.8$  MassFX  $--$  63423.8.1 MassFX 63423.8.2 63523.8.3 63623.9 MassFX 63723.9.1 63823.9.2  $63823.9.3$   $63923.9.4$   $640$   $1$ 641 2 641 24 Hair and Fur( ) 64224.1  $64224.1.1$   $64224.1.2$   $64324.1.3$   $64324.1.4$  $64424.1.5$   $64424.1.6$   $64523.1.7$  $64624.2$   $64624.2.1$   $64624.2.2$  $64724.23$  64824.2.4 64824.2.5 64924.2.6 64924.2.6 64924.2.6 65024.3.1 65024.3.2 65024.3.2 65224.3.3 65224.3.4 65324.3.5 65524.4 65624.4 65624.4 1  $65624.4.2$   $65724.4.3$   $65824.4.4$  $65824.4.5$   $65924.4.6$   $66024.4.7$ 661 25 Cloth 66225.1 66225.1.1 66225.1.2 66325.1.3 66325.1.4 66625.1.5  $66725.2$   $66925.2.1$   $66925.2.2$ 67025.2.3 67025.2.4 67125.2.5 67225.2.6  $67325.3$  67425.3.1 67525.3.2 67625.3.3  $67725.34$   $67925.4$   $68025.41$   $68025.4.2$  $68225.43$  68225.4.4 68325.4.5 67725.34 68225.4.3 68225.4.3 68225.4.4 68225.4.4 68425.4.6 685

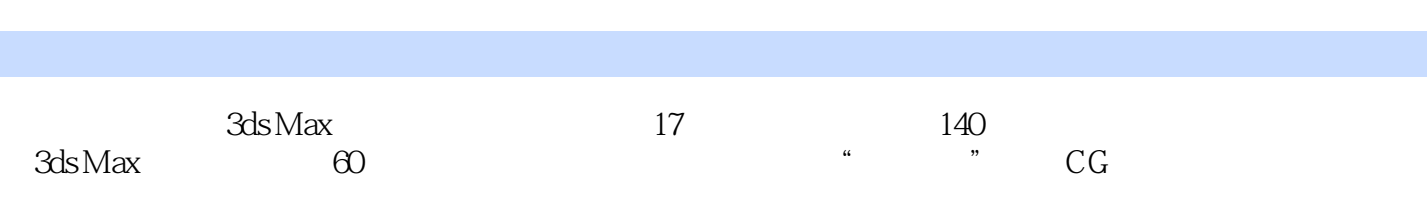

 $3d$ s Max $\qquad \qquad \qquad \qquad -\qquad \qquad 3d$ s Max

 $\infty$ 

 $1$  $2<sub>z</sub>$  $3 \thinspace$  $4\,$  $5\,$  $6\,$  $7<sub>7</sub>$  $8<sub>5</sub>$  $9$  $10 \t1 \t685$   $2$ .<br>3 3Dmax  $11$  $12$ 

 $13$ 

*Page 11*

本站所提供下载的PDF图书仅提供预览和简介,请支持正版图书。

:www.tushu000.com